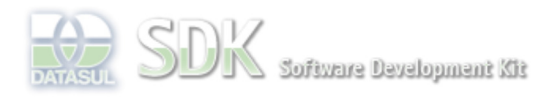

**Add Comment** 

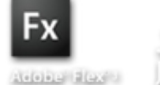

Results: 1 rates<br>Rating: Results: 1 rates

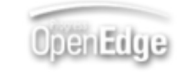

Search

Dashboard > SDK - Software Development Kit - v.1.0 > … > Tools > Tools Library > Metadados > Visão Geral > Eventos > ABLScript > NODES CLEAR method

Log In SDK - Software Development Kit - v.1.0  **Home NODES CLEAR method** Específicos Flex Added by Claudio Montenegro, last edited by Claudio Montenegro on Out 07, 2010 (view change) Getting Started Labels Java (None) Processo Datasul Progress Remove todos os ítens de um componente do tipo Tree/TreeGrid. Tools Trilhas **Syntax** User **Page Operations** variable:NODES:CLEAR(). **Browse Space variable** Nome de uma variável WIDGET-HANDLE representando um componente do tipo Tree/TreeGrid. **Aplica-se a:** Tree e TreeGrid. **Exemplo** DEFINE VARIABLE tree AS WIDGET-HANDLE. tree:NODES:CLEAR(). **Ver Também** TreeGrid. **Informações sobre este Documento Versão Estado Compatibilidade Criador Criação Último Revisor Última Revisão** 7 2.0.3,2.5.1 Claudio Montenegro Jun 30, 2010 17:01 Claudio Montenegro Out 07, 2010 10:01 Acesse o<br>FÓRUM DE DISCUSSÃO Your Acesse o

Powered by Atlassian Confluence 2.8.0, the Enterprise Wiki. Bug/feature request - Atlassian news - Contact administrators

O que é RSS?

**JIRA**